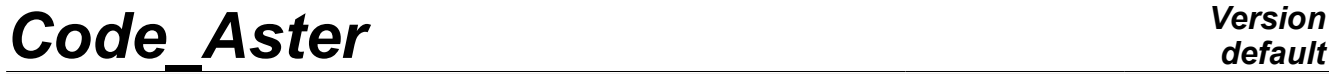

*Titre : Procédure ENGENDRE\_TEST Date : 14/04/2009 Page : 1/4 Responsable : Jacques PELLET Clé : U4.92.11 Révision : 736*

### **Procedure ENGENDRE\_TEST**

#### **1 Drank**

To write a "piece of file" to check the later NON-regression of the code.

This piece of file (containing commands TEST\_RESU and TEST\_TABLE) could be inserted in a case test to check the NON-regression of the contents of the JEVEUX objects created by this case test.

This command is useful only for the developers (and mainteneurs) of the code.

*Warning : The translation process used on this website is a "Machine Translation". It may be imprecise and inaccurate in whole or in part and is provided as a convenience.*

# *Code\_Aster Version*

*Titre : Procédure ENGENDRE\_TEST Date : 14/04/2009 Page : 2/4 Responsable : Jacques PELLET Clé : U4.92.11 Révision : 736*

### **2 Syntax**

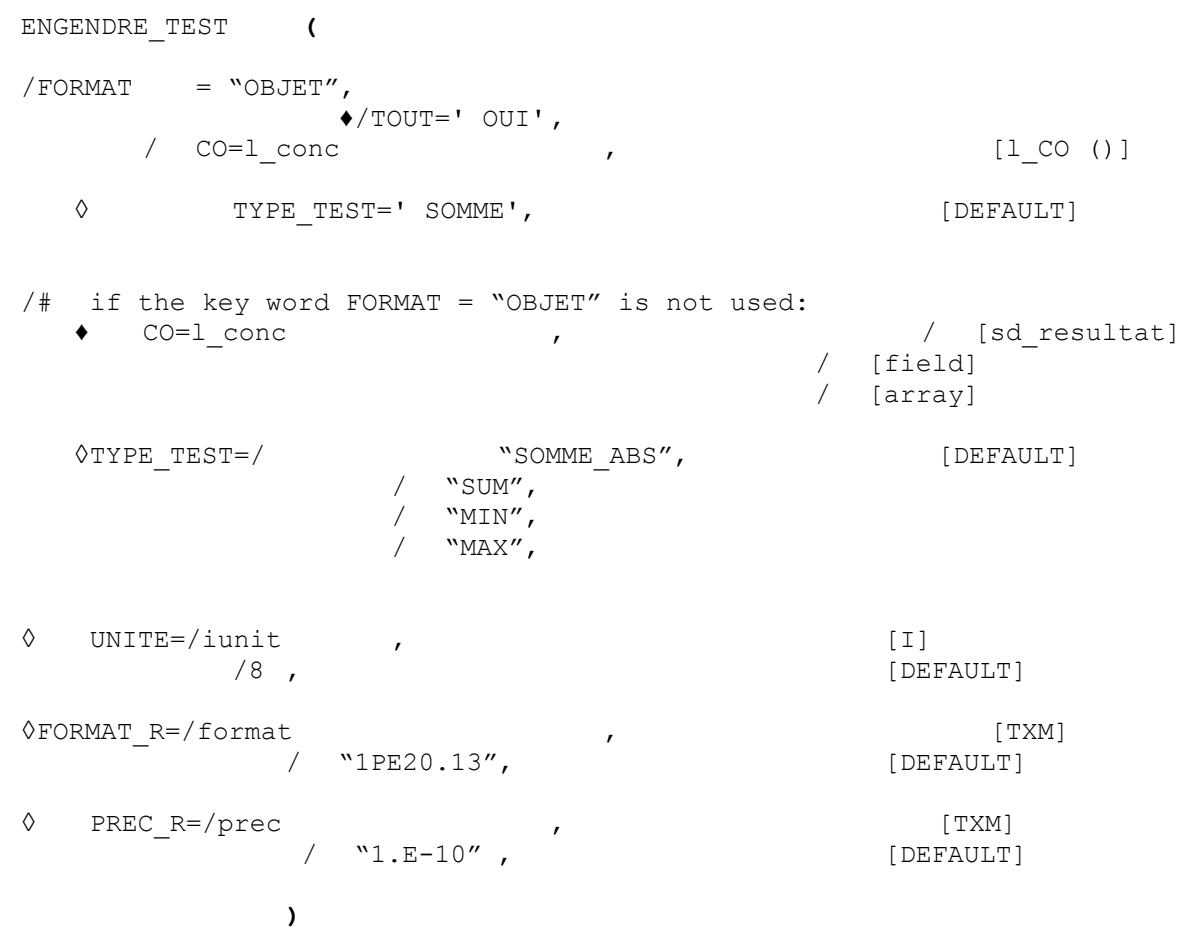

*default*

*Warning : The translation process used on this website is a "Machine Translation". It may be imprecise and inaccurate in whole or in part and is provided as a convenience.*

## *Code\_Aster Version*

*Titre : Procédure ENGENDRE\_TEST Date : 14/04/2009 Page : 3/4 Responsable : Jacques PELLET Clé : U4.92.11 Révision : 736*

#### **3 Operands**

#### **3.1 General information**

This command is used to generate "pieces" of file which one can include in the command file of a test in order to check the "NON-regression" of the code.

When key word FORMAT=' OBJET' ( what is advised) is not used, the types of concepts which one can test are fewer: arrays, fields and the sd\_resultat. For each concept, command ENGENDRE\_TEST will generate a command TEST\_TABLE or TEST\_RESU.

If the concept is an array, each column of the array will be tested. If the concept is a sd resultat, all the fields will be tested for all the sequence numbers.

If key word FORMAT=' OBJET' ( what is not recommended) is used, the command will write in the file attached to the unit iunit (RESULTAT by default) of the lines of the type:

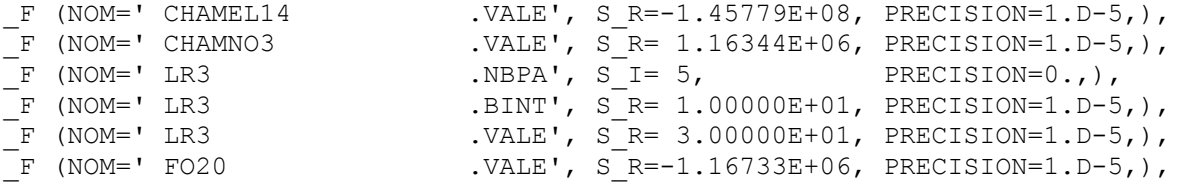

These lines can be then inserted in the text of a command TEST\_RESU :

```
TEST_RESU (OBJET= (
<< lines insérées>>
),)
```
Each line will of the command cause an occurrence of key word OBJET TEST\_RESU. One will thus test thus the NON-regression of the contents of the specified JEVEUX objects.

To be able to print the contents of the JEVEUX objects, it is necessary obviously that these objects exist and this is why this command is generally called at the end of the command file.

#### **3.2 Operand TOUT**

 $\triangle$ /TOUT = "OUI'

All the objects present on the GLOBALE data base at the time of the call to ENGENDRE TEST will cause a test of NON-regression.

#### **3.3 Operand CO**

 $/CO = 1$  conc

1 conc is the list of the concepts for which one wants to generate the tests of NON-regression.

*Warning : The translation process used on this website is a "Machine Translation". It may be imprecise and inaccurate in whole or in part and is provided as a convenience.*

# *Code\_Aster Version*

*Titre : Procédure ENGENDRE\_TEST Date : 14/04/2009 Page : 4/4 Responsable : Jacques PELLET Clé : U4.92.11 Révision : 736*

#### **3.4 Operand TYPE\_TEST = "SUM"**

 $\lozenge$  TYPE TEST  $=$  ' SOMME'

For each JEVEUX object selected, one tests:

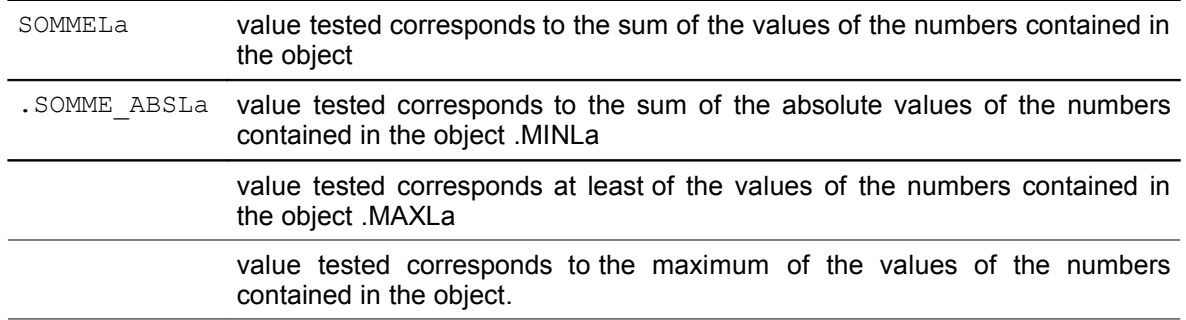

#### **3.5 Operand UNITE**

 $\Diamond$ UNITE =/iunit , /8 , [DEFAULT]

This integer makes it possible to choose the logical unit of the file where the printing will be done.

#### **3.6 Operand FORMAT\_R**

 $\Diamond$ FORMAT R =/format "1PE20.13", [DEFAULT]

This character string makes it possible to choose the number of decimals printed for the real numbers.

#### **3.7 Operand PREC\_R**

 $\begin{array}{ccc} \Diamond \text{PREC\_R} & =/\text{prec} \\ \wedge & \wedge \end{array}$  $"1.E-10"$ , [DEFAULT]

This character string makes it possible to choose the accuracy with which will be made the test in command TEST\_RESU (for the floating numbers).

#### **4 Example**

ENGENDRE TEST (CO= (chamno, chamel, tabl2, evolth))

*Warning : The translation process used on this website is a "Machine Translation". It may be imprecise and inaccurate in whole or in part and is provided as a convenience.*